# **CiNii Research**の使い方

**A CONTRACTOR OF A REPORT OF A STATE OF A REPORT OF A STATE OF A REPORT OF A STATE OF A REPORT OF A STATE OF A** 

アクセス編

#### 図書館HPから文献検索ページへ

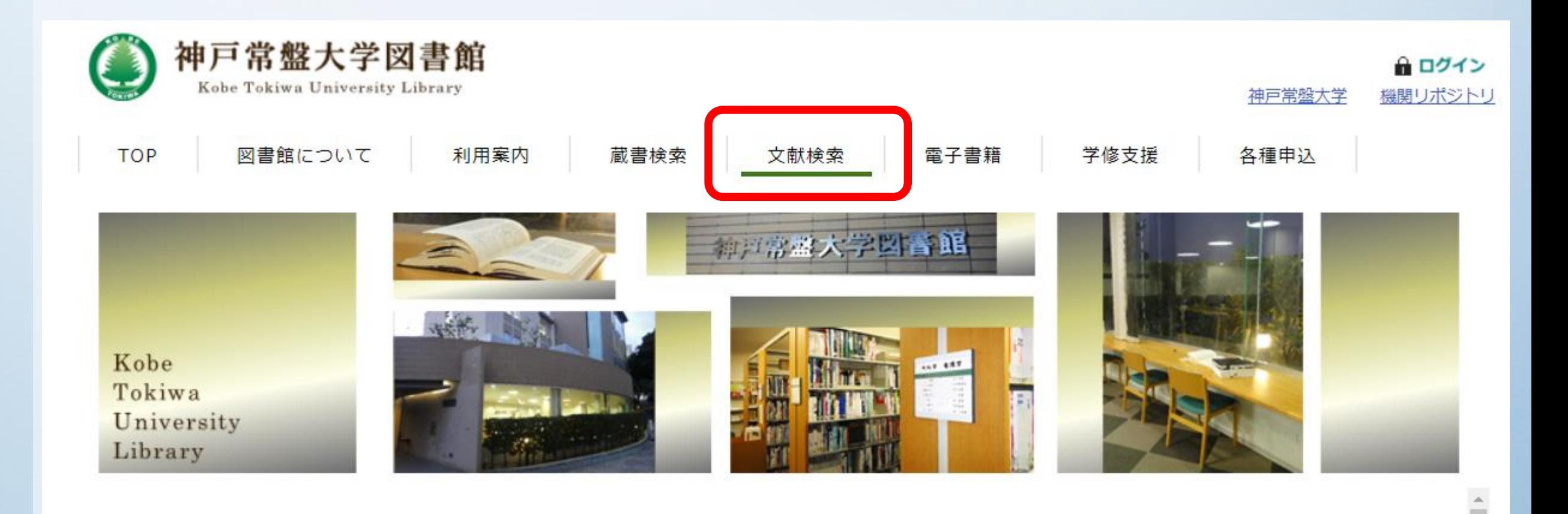

#### 文献検索ページからCiNii Researchへ

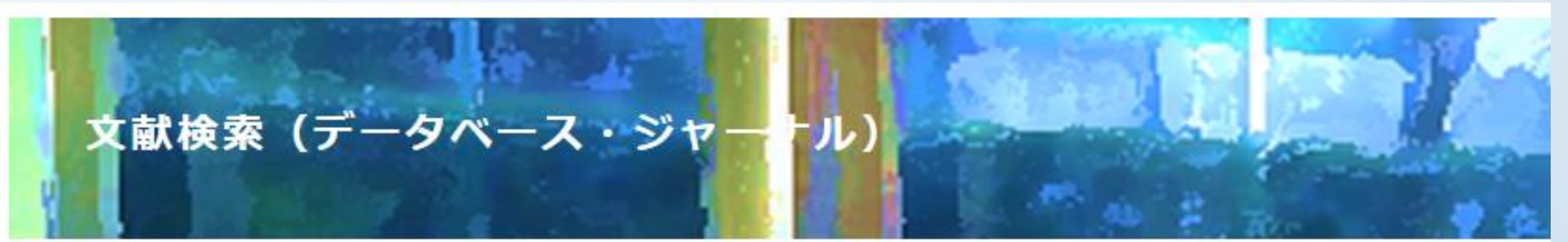

神戸常盤大学で契約中のデータベース・ジャーナル

【学認】の表示があるデータベース・ジャーナルは、学内・学外から利用できます。

ブリーアクセスのデータベース・ジャーナル

、国内文献検索 (一部海外文献検索可能)

**学内外どこからでもアクセスできます**

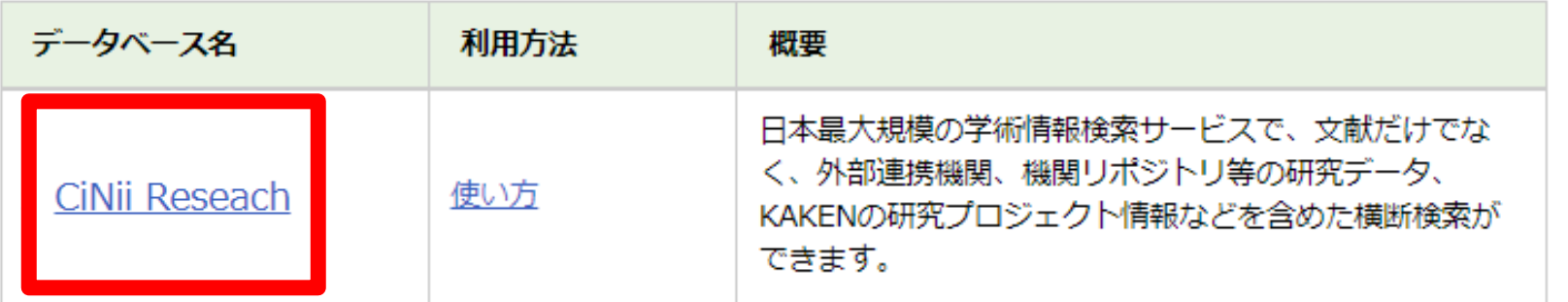

### CiNii Researchにアクセスできました

**CiNii** 

論文・データをさがす 大学図書館の本をさがす 日本の博士論文をさがす ログイン English

## **CINIT** Research

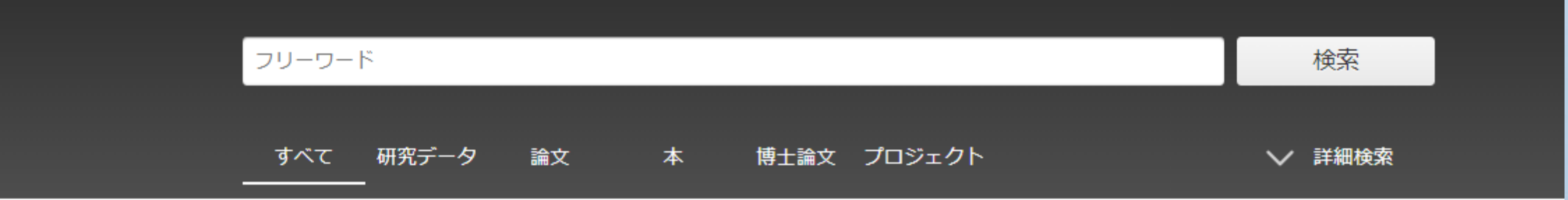